# Some examples and explanations for pBrackets.

#### Andreas Schulz

#### October 17, 2014

#### 1 Different kinds of brackets

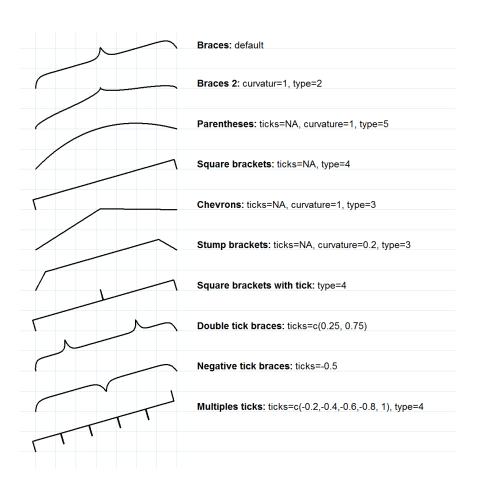

Figure 1: Get a specific bracket with use of different arguments.

### 2 Direction of brackets

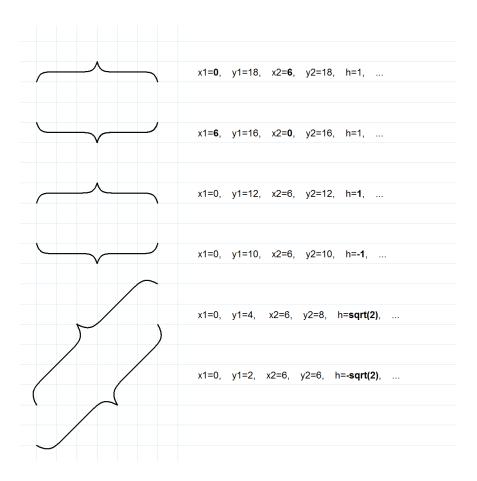

Figure 2: Two ways to change direction of brackets.

## 3 Set ticks argument

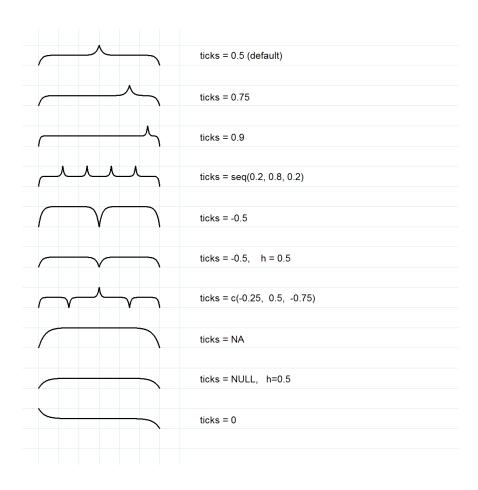

Figure 3: Different kinds of ticks and brackets without ticks.

### 4 Curvature argument

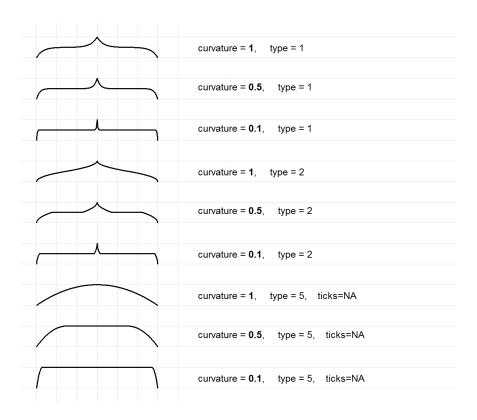

Figure 4: Curvature argument with different types of brackets.